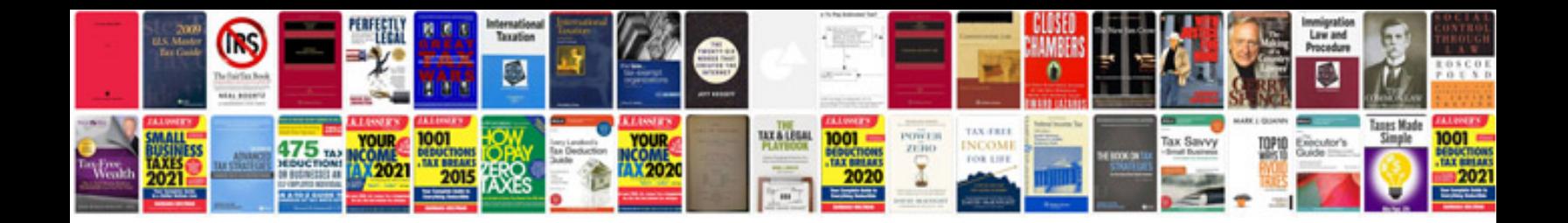

**Cisco spa502g manual**

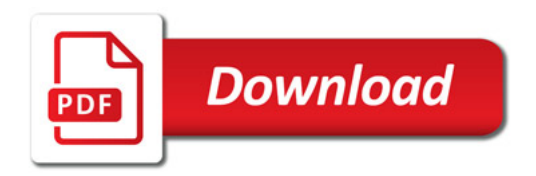

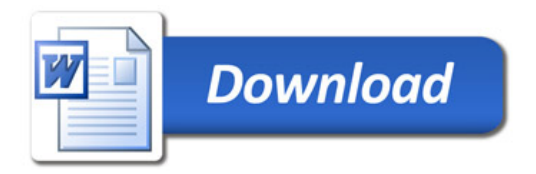